## **Navigating System Setup**

Once loaded, the System Setup area can be navigated using menu options on the left of screen or via the main pane on the right side.

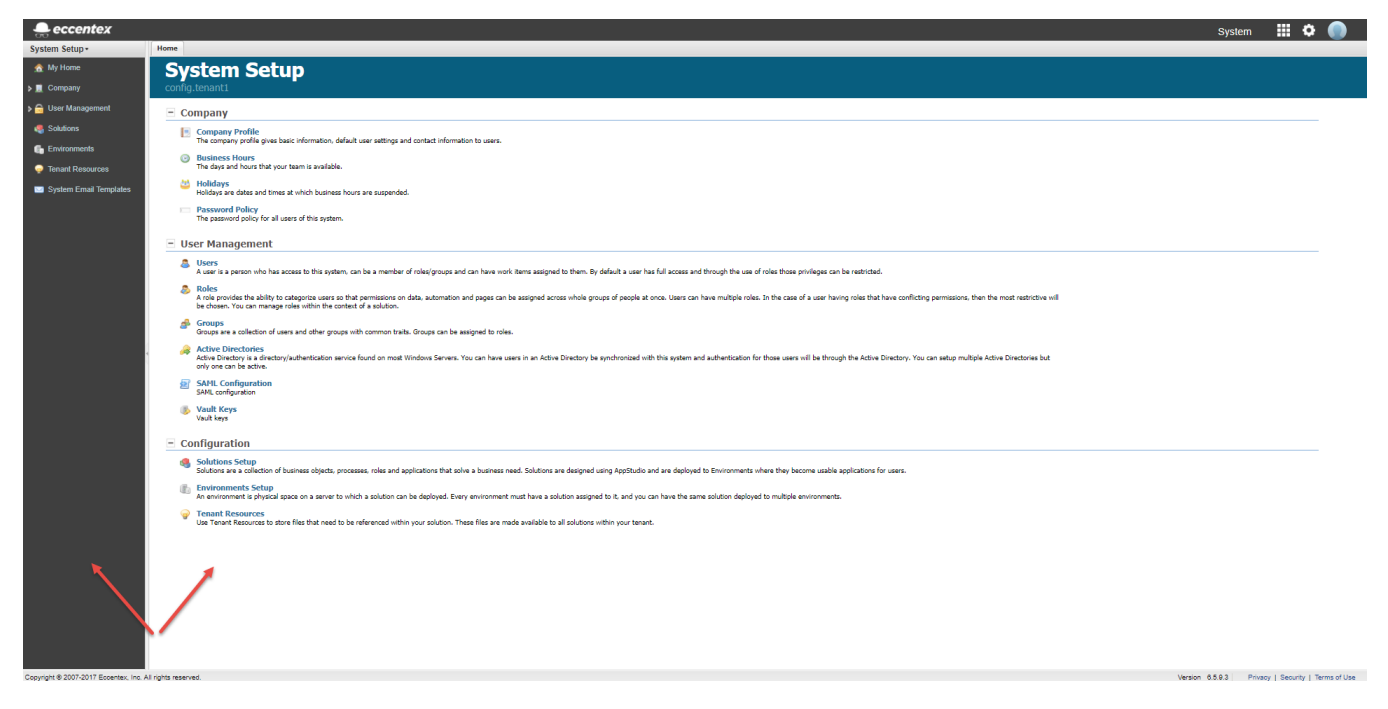

This guide will take you through each feature of system setup.